# Guide APA

## adapté de la 7<sup>e</sup> édition du Manuel

HAUTE ÉCOLE LÉONARD DE VINCI – SERVICE DES BIBLIOTHÈQUES MARJORIE BILODEAU, THOMAS CHARLET, FLORENCE COCHIN, VIRGINIE COENE, CLAIRE MARLIER OCTOBRE 2020

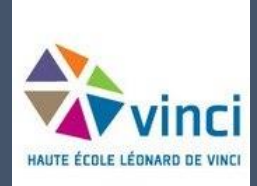

 $\overline{a}$ 

## TABLE DES MATIÈRES

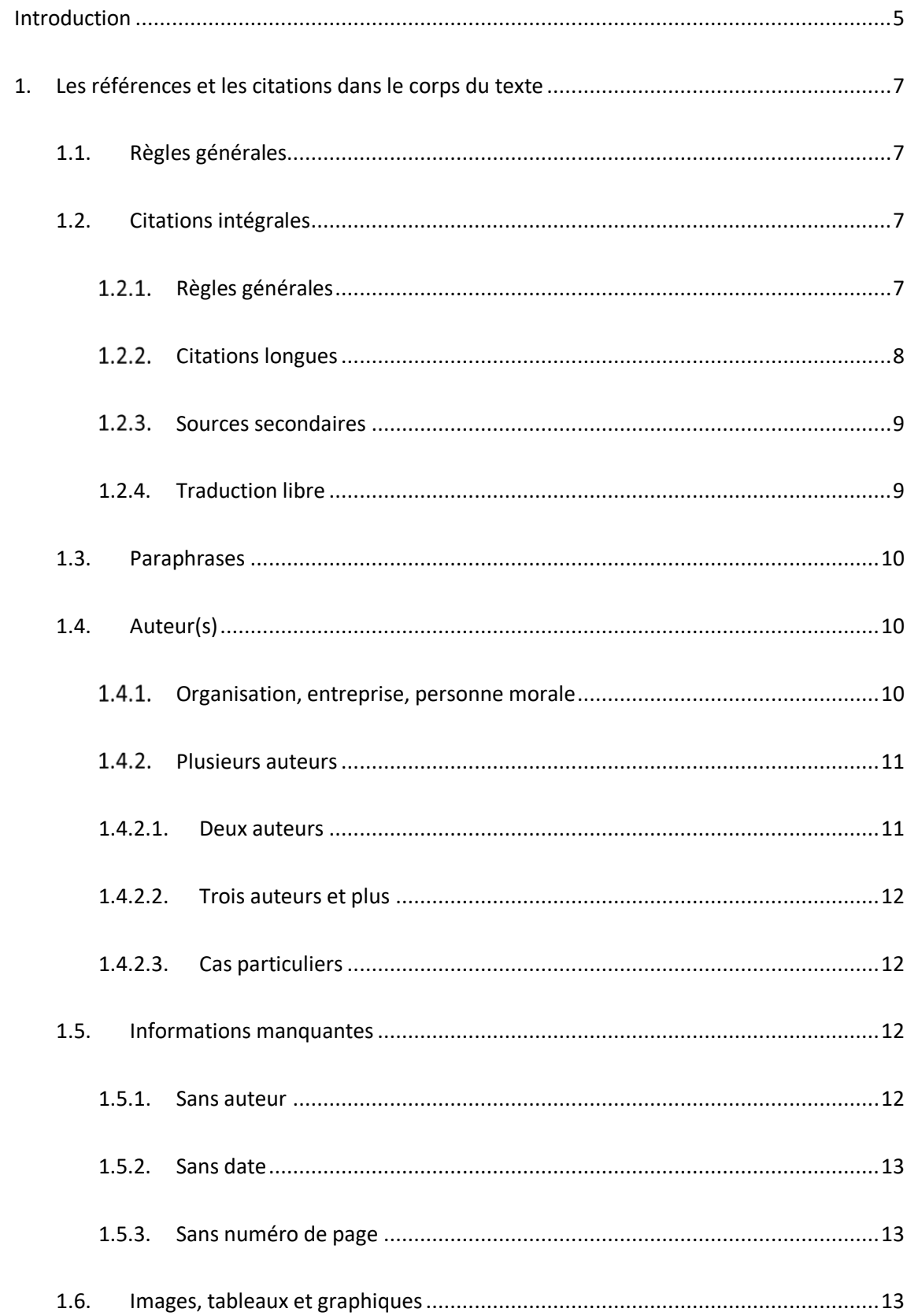

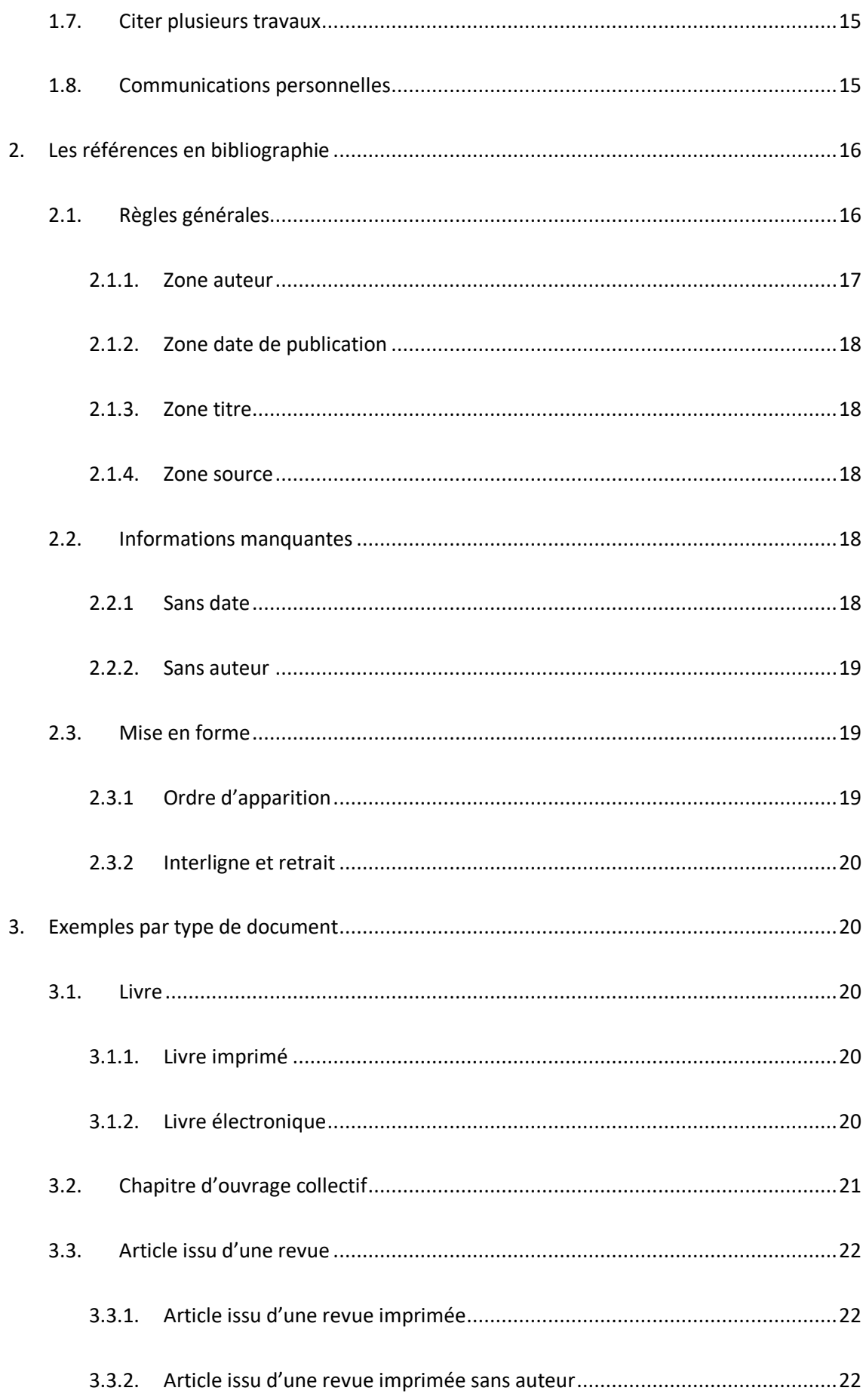

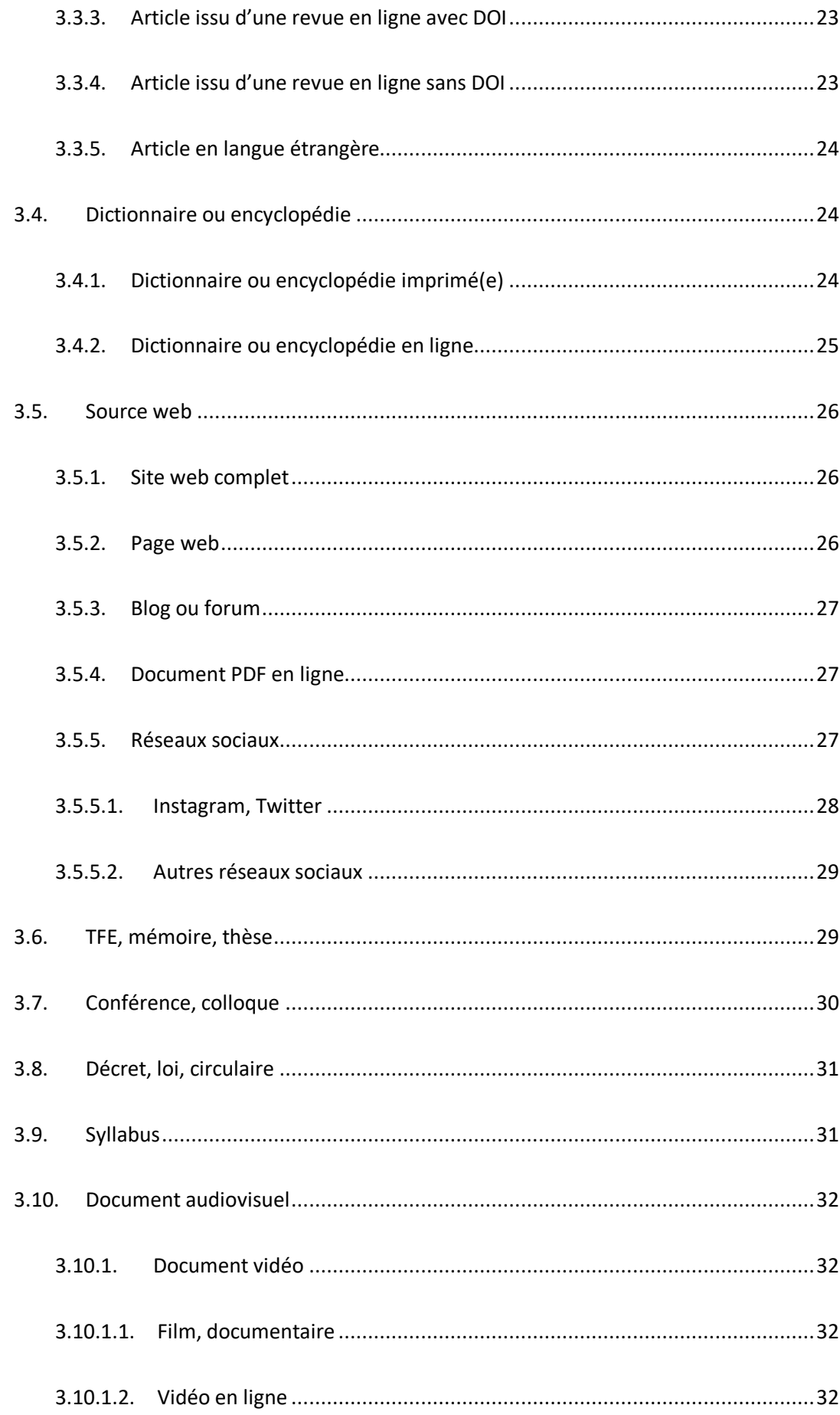

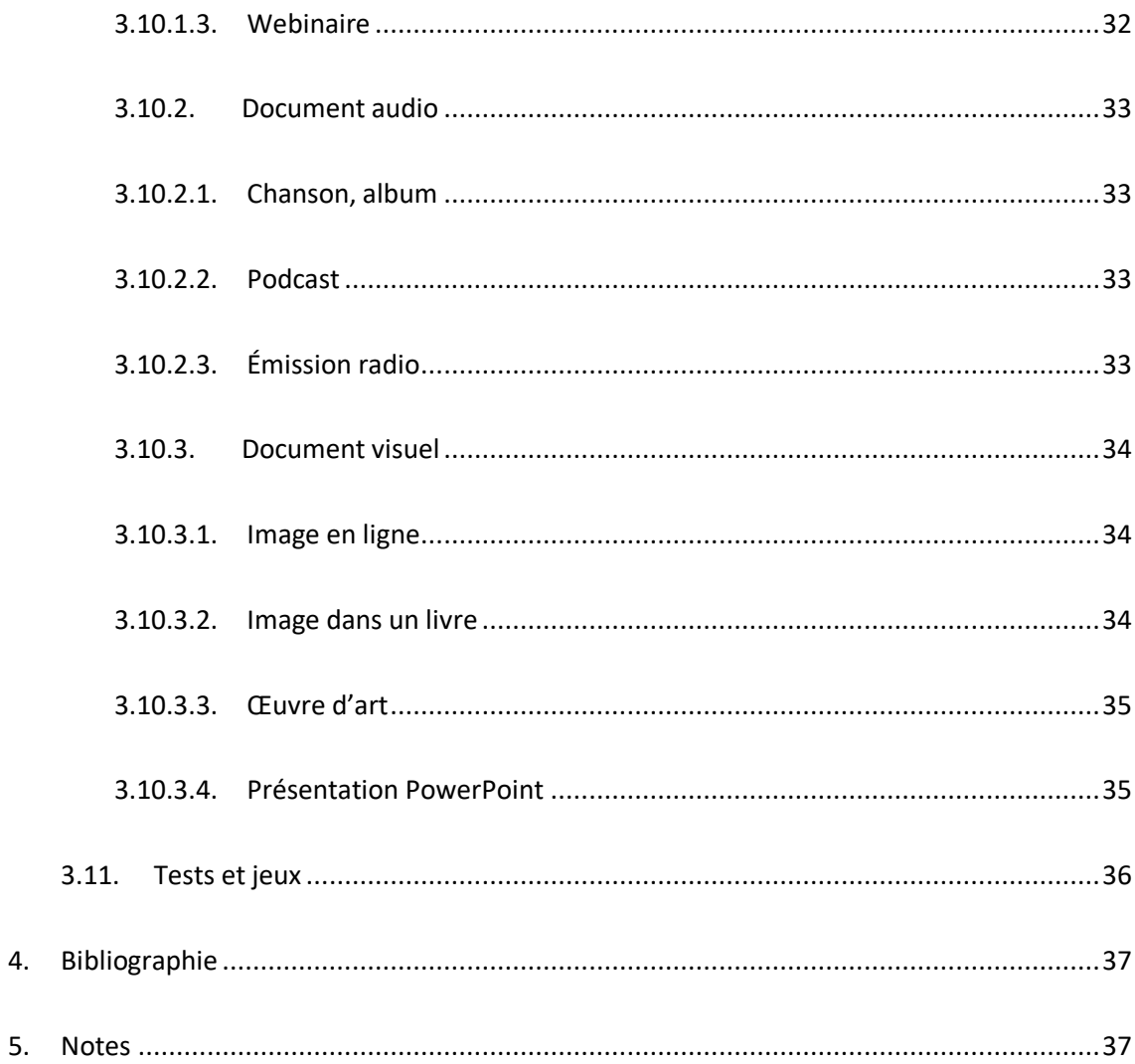

## <span id="page-5-0"></span>**INTRODUCTION**

Citer ses sources ? Réaliser une bibliographie ? Mais pourquoi faire tout ça ? Et comment ? Toutes ces interrogations sont explicitées dans ce document.

Tout d'abord, un référencement bibliographique permet au lecteur d'identifier les documents utilisés lors de l'élaboration d'un travail et de respecter la propriété intellectuelle de leur auteur. Ce respect est une **obligation légale.** Aussi, il est important de savoir qu'il existe des normes (ou styles) pour rédiger des références bibliographiques. En précisant ces normes, ce guide vise à éviter le recours au plagiat, de façon **volontaire** ou **involontaire**.

Le plagiat est le fait de s'approprier un travail réalisé parquelqu'un d'autre. Cela peut être un texte ou une partie de texte, mais aussi une image, une photo, des données, etc. Autrement dit, d'utiliser ce travail sans préciser qu'il provient de quelqu'un d'autre. Très concrètement, on plagie quand on ne cite pas l'auteur des sources que l'on utilise. **Le plagiat est un vol intellectuel.** (Bibliothèque de l'UCLouvain FUCaM Mons, 2020)

Pour éviter le plagiat **volontaire** ou **involontaire**, il faut indiquer ses sources afin de poursuivre différents **objectifs** :

- Faire preuve d'honnêteté intellectuelle ;
- Donner de la valeur à son travail ;
- Montrer qu'un travail de recherche a été réalisé ;
- Permettre au lecteur d'en savoir davantage sur le sujet ;
- Permettre au lecteur de vérifier et de consulter les citations.

**Quand** indiquer ses sources ? À chaque fois qu'on utilise des idées ou des éléments issus de provenances diverses. Exemples :

- On prend une définition dans un dictionnaire ou sur Internet ;
- On mentionne une définition d'un syllabus de cours ;
- On utilise une pensée, une réflexion que l'on a lue dans un livre ou un article ;
- On insère une image tiréed'Internet.

Le fait de référencer ses sources doit être **systématique** : pour les rapports de stage, les travaux académiques et le travail de fin d'études.

À la Haute École Léonard de Vinci,il a été décidé d'utiliser les **règlesédictéesparl'APA**(American Psychological Association, 7<sup>e</sup> édition), adoptées par ailleurs par de nombreuses écoles et universités francophonesdeBelgique.Selon ces règles, les références doivent se trouver **dans le texte ainsi qu'en fin de travail**. Dansle corps du travail, il est convenu de citer les références bibliographiques de manière simplifiée. En bibliographie finale, les références sont rédigées en entier. Cette manière de référencer n'utilise pas les notes de bas de page à des fins bibliographiques, mais uniquement pour présenter, si nécessaire, un complément d'information ou une définition.

Il faut noter que ces règles sont légèrement adaptées afin de correspondre au mieux à nos spécificités belges.

Une dernière remarque : un code couleur a été utilisé dans ce guide pour accentuer les différentes zones qui constituent la référence. Il est entendu que ces couleurs ne doivent pas apparaître dans les travaux.

Une version interactive de ce guide existe en ligne :

[https://view.genial.ly/5ebbb77b4734880d8a6d3d2b/interactive-content-normes-apa-vinci-7e](https://view.genial.ly/5ebbb77b4734880d8a6d3d2b/interactive-content-normes-apa-vinci-7e-ed)[ed](https://view.genial.ly/5ebbb77b4734880d8a6d3d2b/interactive-content-normes-apa-vinci-7e-ed)

## <span id="page-7-0"></span>**1. LES RÉFÉRENCES ET LES CITATIONS DANS LE CORPS DU TEXTE**

#### <span id="page-7-1"></span>1.1. RÈGLES GÉNÉRALES

Il existe différentes manières d'utiliser les pensées de l'auteur (Bawin et al., 2010) : le**résumé**, la paraphrase, la citation, l'utilisation d'un tableau ou d'une image. Cela peut se faire de manière narrative ou en mentionnant toutes les informations entre parenthèses.

Dans tous les cas, il faut systématiquement y trouver le nom de l'auteur, la date de publication et la page où l'information a été trouvée.

Exemple en paraphrasant de manière **narrative** :

Selon Hilaire, il existe une pression de sélection exercée par les antibiotiques sur les bactéries qu'il faut limiter en évitant de banaliser l'utilisation des antibiotiques (2013, p. 14).

Exemple en mentionnant **toutes les informations entre parenthèses** :

Il existe une pression de sélection exercée par les antibiotiques sur les bactéries qu'il faut limiter en évitant de banaliser l'utilisation des antibiotiques (Hilaire**,** 2013, p. 14).

On remarque que l'auteur, la date et la pagination sont séparés par une **virgule**. C'est la seule ponctuation autorisée par l'APA pour séparer ces informations dans le corps du texte.

Le point final sera toujours placé après la référence, sauf pour les citations longues (c.f[.1.2.2\)](#page-8-0).

#### <span id="page-7-2"></span>1.2. CITATIONS INTÉGRALES

#### <span id="page-7-3"></span>1.2.1. RÈGLES GÉNÉRALES

Les citations intégrales (ou directes) sont des **transcriptions exactes** du texte source. Elles doivent être utilisées de manière raisonnable dans le texte du travail, sans excéder en quantité.

Le texte doit être transcrit tel quel (avec les fautes) et **mis entre guillemets**. La référence doit également faire mention du numéro de page. Dans le cas d'une source sans numéro de page, il faut se référer au point [1.5.3.](#page-13-1)

**«** Pour réduire la pression de sélection exercée par les antibiotiques sur les bactéries, il est nécessaired'employerlesantibiotiquesdemanièremesuréeetàbonescient **»** (Hilaire, 2013, p. 14).

À des fins de meilleure compréhension du texte, les citations peuvent être abrégées ou coupées. Les omissions doivent toutefois être notées par **(…)** à l'endroit où elles se situent normalement dans le texte.

#### <span id="page-8-0"></span>1.2.2. CITATIONS LONGUES

Si l'extrait contient 40 mots et plus, il est d'usage de le présenter dans un bloc de texte séparé, **sans guillemets**. Ce bloc de texte sera placé en retrait par rapport au reste du texte (alinéa). Si l'extrait contient plusieurs paragraphes, la première ligne de chaque paragraphe suivant aura un retrait supplémentaire.

La sorcellerie dans le domaine des soins et de la santé est une croyance ancrée depuis longtemps :

La sorcellerie source de maladies est loin d'être une simple survivance ou une croyance rétrograde attribuée « aux peuplades primitives ». Cette croyance est au contraire très répandue dans l'histoire de l'humanité, à commencer dans notre société au 15<sup>e</sup> siècle (chasse aux sorcières) et jusqu'à nos jours, de façon plus souterraine.

 À toutes les époques, des individus ont cru ou croient encore que d'autres, par don ou par la connaissance de techniques spécifiques, ont le pouvoir plus ou moins conscient de s'attaquer efficacement à ceux qu'ils jalousent ou qu'ils veulent éliminer pour une raison quelconque.

 Chez les victimes, l'accusation de la sorcellerie fait souvent suite à la répétition de malheurs (maladies, fausses-couches, infortunes individuelles ou collectives), lesquels sont réinterprétés et reliés entre eux (mais toutes les religions sont fondées sur ce même besoin de comprendre, d'expliquer les événements dans leur ensemble, c'està-dire de les « relier »).  $(*Vega*, 2012, p. 49)$ 

Dans le cas des citations longues, le point final sera placé en fin de citation, juste avant la référence entre parenthèses.

#### <span id="page-9-0"></span>1.2.3. SOURCES SECONDAIRES

Au cours des lectures, il est fréquent de rencontrer des citations dans le texte même. Si l'on souhaite citer un auteur qui cite un autre auteur, **il est préférable de consulter la source originale et d'y faire référence**. Si toutefois cela s'avère impossible, il est convenu de citer la source originale dans le texte, mais pas en bibliographie finale, car celle-ci n'a pas été consultée physiquement.

Dans le texte, la source originale sera mise entre parenthèses, suivie de **cité dans**, suivi de la source secondaire. Seule la source secondaire sera reprise en bibliographie finale.

La fin des années 1800 voit apparaître le métier d'infirmière « afin d'accompagner le développement de l'offre de soins médicaux sur un territoire en pleine expansion » (Debout, 2008 cité dans Favre & Kramer, 2013, p. 5).

#### <span id="page-9-1"></span>1.2.4. TRADUCTION LIBRE

Lorsqu'on souhaite citer une source en langue étrangère, il est possible (mais pas obligatoire) d'en effectuer une traduction libre, c'est-à-dire une traduction personnelle. Dans ce cas, il est nécessaire de l'indiquer **entre crochets**, directement après la citation.

La méta-analyse actuelle démontre que les personnes atteintes de schizophrénie doivent être considérées comme un groupe vulnérable qui devrait faire l'objet d'un dépistage proactif du diabète de type 2, y compris les personnes souffrant d'un premier épisode de psychose [traduction libre] (Stubbs et al., 2014, p. 154).

#### <span id="page-10-0"></span>1.3. PARAPHRASES

La **paraphrase** consiste en une reformulation de la pensée ou des idées générales de l'auteur sans effectuer de citations précises. Il faut également noter une référence.

Bien que la mention du numéro de page ou de paragraphe n'est pas obligatoire, les règles de l'APA recommandent de l'ajouter afin de permettre au lecteur de retrouver le passage en question.

Il existe une pression de sélection exercée par les antibiotiques sur les bactéries qu'il faut limiter enévitantde banaliserl'utilisation des antibiotiques (Hilaire**,** 2013, p. 14).

L'autodétermination implique qu'il faut, avant tout, pouvoir faire preuve d'autonomie (Bastien & Haelewyck, 2017, paragr. 8).

#### <span id="page-10-1"></span>1.4. AUTEUR(S)

Comme mentionné précédemment (point [1.1\)](#page-7-1), une citation doit toujours être accompagnée de sa référence. Dans tous les cas, il faut systématiquement y trouver le nom de l'auteur et la date de publication.

Concernant le nom de l'auteur, il faut savoir qu'il peut s'agir d'un seul ou de **plusieurs auteurs**, d'une **entreprise** ou d'une **organisation**. Il est également possible **qu'aucun auteur** ne soit mentionné.

Ces cas de figure sont fréquents et doivent faire l'objet d'un traitement particulier.

#### <span id="page-10-2"></span>1.4.1. ORGANISATION, ENTREPRISE, PERSONNE MORALE

Si l'auteur d'un texte cité est une organisation ou une entreprise, il est nécessaire d'utiliser le nom complet de l'organisation ou de l'entreprise.

Certaines organisations sont parfois connues sous leur nom abrégé (ex. : AFSCA, APA, ONU, OMS). Dans tous les cas, il est **obligatoire d'utiliser la forme complète lors de la première occurrence dans le texte**. Les citations suivantes peuvent être abrégées, à condition que la première occurrence contienne également une **mention de l'acronyme entre crochets**. Il n'est jamais obligatoire d'utiliser les formes abrégées.

**Remarque** : dans la **bibliographie finale**, les noms d'organisations doivent se trouver sous leur forme complète.

Exemple de première occurrence dans le texte :

D'après l'Organisation Mondiale de la Santé [OMS] « les piments relèvent très bien les plats, mais ne permettent pas de prévenir ni de guérir la COVID-19 » (2020, En finir avec les idées reçues).

Exemple pour les citations suivantes :

L'OMS indique que « les virus ne circulent pas sur les ondes radio ou par les réseaux mobiles » (2020, En finir avec les idées reçues).

Note : dans ces exemples, le titre de section est indiqué vu qu'il n'y a pas de numéro de page. Pour plus d'explications, se référer au point [1.5.3.](#page-13-1)

#### <span id="page-11-0"></span>1.4.2. PLUSIEURS AUTEURS

#### <span id="page-11-1"></span>1.4.2.1. DEUX AUTEURS

Si la référence est donnée entre **parenthèses**, il faut ajouter le signe « **&** » entre les deux auteurs.

« Pour s'autodéterminer, l'individu doit en premier lieu être capable d'autonomie » (Bastien & Haelewyck, 2017, paragr. 8).

Si la référence est **narrative**, il suffira d'introduire « **et** » entre le nom des auteurs.

Selon Bastien et Haelewyck (2017), l'autonomie d'une personne est une condition essentielle à son autodétermination (paragr. 8).

Note : dans ces exemples, le numéro de paragraphe remplace le numéro de page. Pour plus d'explications, se référer au point [1.5.3.](#page-13-1)

#### <span id="page-12-0"></span>1.4.2.2. TROIS AUTEURS ET PLUS

Si le texte cité a été écrit par trois auteurs ou plus, il faut ajouter la mention « **et al.** » à la suite du premier auteur.

<span id="page-12-1"></span>(Haider et al., 2020, p. 4)

#### 1.4.2.3. CAS PARTICULIERS

Pour éviter la confusion dans le cas où **plusieurs sources différentes ont le même premier auteur ou le même nom de famille et sont publiées la même année**, il faudra ajouter **autant d'auteurs que nécessaire** pour distinguer les deux sources.

(Bouchat, Rimé, Páez, 2020) (Bouchat, Rimé, Résibois et al., 2020)

Dans l'exemple ci-dessous, les initiales des prénoms sont notées exceptionnellement car les auteurs portent le même nom de famille.

<span id="page-12-2"></span>(R. A. Lawrence & R. Lawrence, 2011, p. 56)

#### 1.5. INFORMATIONS MANQUANTES

#### <span id="page-12-3"></span>1.5.1. SANS AUTEUR

Lorsqu'un auteur n'est pas identifiable, il convient de remplacer son nom par le titre de la source en italique, sauf si l'auteur est explicitement identifié comme étant « Anonyme ». Si le titre est long, on peut simplement reprendre les 10 premiers mots.

```
(Plan conjoint en faveur des malades chroniques. Des soins intégrés…, s. d.)
```
<span id="page-13-0"></span>Si la date de publication n'est pas connue ou pas mentionnée, il faudra la remplacer par la mention « **s. d.** », qui signifie « sans date ».

<span id="page-13-1"></span>(Lipman, s. d., p. 78)

#### 1.5.3. SANS NUMÉRO DE PAGE

Certains supports ne contiennent pas de numéro de page. C'est le cas notamment des sites web et des enregistrements audio ou vidéo.

Dans le cas d'un site web, il est d'usage de mentionner un **numéro de paragraphe ou un titre de section**. L'association des deux informations est également possible.

« Pour s'autodéterminer, l'individu doit en premier lieu être capable d'autonomie » (Bastien & Haelewyck, 2017, paragr. 8 : Le concept d'autodétermination, en tant que mouvement sociétal).

Pour un document audiovisuel, on mentionnera **l'horodatage** (c'est-à-dire, le début en minutes et/ou secondes de l'apparition du passage cité).

(Passe-moi les jumelles, 2019, 04:49)

D'autres types de mentions peuvent aussi être utilisées selon le support (un acte, une scène, une ligne, un verset, etc.).

#### <span id="page-13-2"></span>1.6. IMAGES, TABLEAUX ET GRAPHIQUES

Une image, un tableau ou un graphique est toujours nommé et référencé. Il faut penser à :

- Numéroter les figures et mentionner leur titre. Si l'image n'a pas de titre, on la décrira brièvement entre crochets. Exemple : [Arc de Triomphe, Paris]. Il est d'usage d'insérer une table des figures à la suite de la table des matières.

- Mentionner la source (entre parenthèses) : nom de famille de l'auteur, année et numéro de page si l'image provient d'un livre. Chaque référence d'image doit impérativement se retrouver en bibliographie finale.

Exemple de référencement d'une image tirée d'un livre :

Figure 1 - *Représentation schématique des processus impliqués en lecture* (Lechevalier et al., 2008, p. 517).

Exemple de référencement d'un graphique tiré d'une source web :

Figure 1 - *Pollution numérique : les chiffres clés* (Archimag, 2019).

Exemple d'œuvre d'art:

**.** 

Figure 1 - *Champ de blé aux corbeaux* (Van Gogh, 1890).

Les images et les tableaux de données créés par soi-même ne nécessitent pas de citation.

Si une image illustre la page de garde d'un travail, sa référence sera mentionnée sur la page suivante.

Note importante concernant le droit d'auteur lors de l'exploitation d'une image.

Une image gratuite n'est pas nécessairement une image libre de droits. L'autorisation de l'auteur n'est pas nécessaire pour les images libres de droits ou sous licence Creative Commons<sup>1</sup>.

 L'autorisation de l'auteur n'est pas nécessaire si la citation a une fonction de commentaire, de référence ou de démonstration. Par contre, pour les images à but « décoratif » (par exemple pour la page de titre), l'autorisation de l'auteur est nécessaire.

 Pour les photos personnelles, une indication « Crédit photographique : votre nom » doit apparaître en légende sous la photo. (Bibliothèques des domaines Santé et Travail social de la HES-SO, 2020, p. 13)

<sup>&</sup>lt;sup>1</sup> Pour plus d'informations sur les licences Creative Commons, se rendre sur <https://creativecommons.org/licenses/?lang=fr>

#### <span id="page-15-0"></span>1.7. CITER PLUSIEURS TRAVAUX

Lorsqu'on fait référence à plusieurs sources, il faut les placer par ordre alphabétique de noms d'auteurs et les séparer par un point-virgule à l'intérieur des parenthèses.

L'humour joue un rôle important dans les interactions humaines (Bressler & Balshine, 2006 **;** Earlywine, 2010 **;** Tornquist & Chiappe, 2015).

Si les sources sont énumérées de manière narrative (dans la phrase), l'ordre n'a pas d'importance et le point-virgule n'est pas présent.

D'après Earlywine (2010), Tornquist et Chiappe (2015), ainsi que Bressler et Balshine (2006), l'humour joue un rôle important dans les interactions humaines.

#### <span id="page-15-1"></span>1.8. COMMUNICATIONS PERSONNELLES

Les communications personnelles font référence à des conversations privées, des e-mails, des appels téléphoniques, des lettres, etc. Comme il ne s'agit pas de sources « récupérables », ces références **ne doivent pas se retrouver dans la bibliographie finale**. Toutefois, il est nécessaire de les indiquer dans le texte.

Les entretiens avec des experts seront également rapportés de cette manière.

Contrairement aux sources officielles, il faut inclure les **initiales du prénom de la personne** avec qui la communication a eu lieu.

T. Nguyen informe que le service n'a pas connu une augmentation considérable du nombre d'hospitalisations au cours du dernier mois (communication personnelle, 9 août 2020).

« Dans le mois qui vient de se terminer, le nombre d'hospitalisations n'a pas significativement augmenté au sein du service » (T. Nguyen, communication personnelle, 9 août 2020).

Il est également autorisé de mentionner le type de communication (e-mail, appel téléphonique, entretien, etc.) si cela est important ou si cela a de l'intérêt pour votre travail.

## <span id="page-16-0"></span>**2. LES RÉFÉRENCES EN BIBLIOGRAPHIE**

#### <span id="page-16-1"></span>2.1. RÈGLES GÉNÉRALES

Seuls les **documents cités** dans le corps de texte doivent être présents dans la bibliographie, et **uniquement** ceux-ci.

Chaque référence bibliographique contient tous les éléments indispensables pour localiser une information. Ces éléments apparaissent **toujours dans le même ordre**. La forme peut toutefois varier en fonction du type de source ou selon qu'il manque certaines informations. Par exemple, l'utilisation de l'italique différera entre un livre et un article de revue.

Chacune des zones d'information (auteurs, date, titre, …) se termine par un point**.**

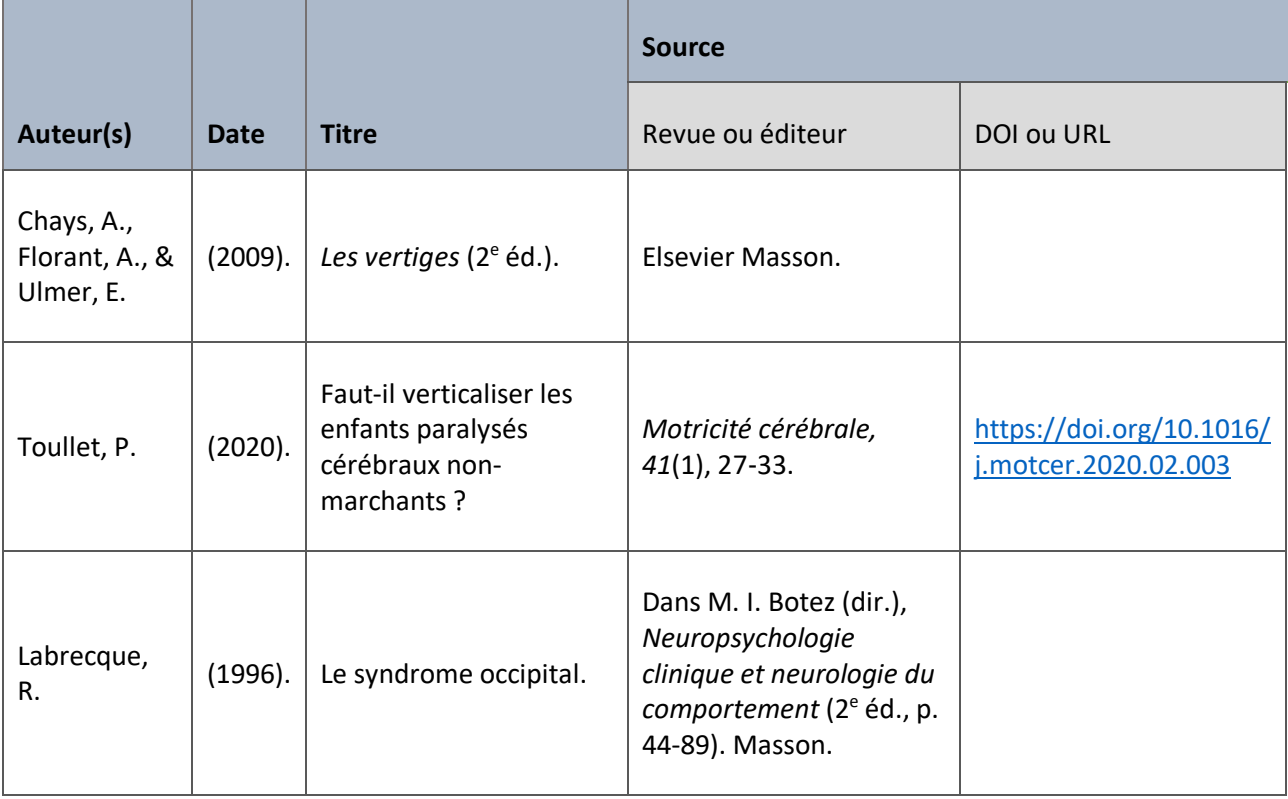

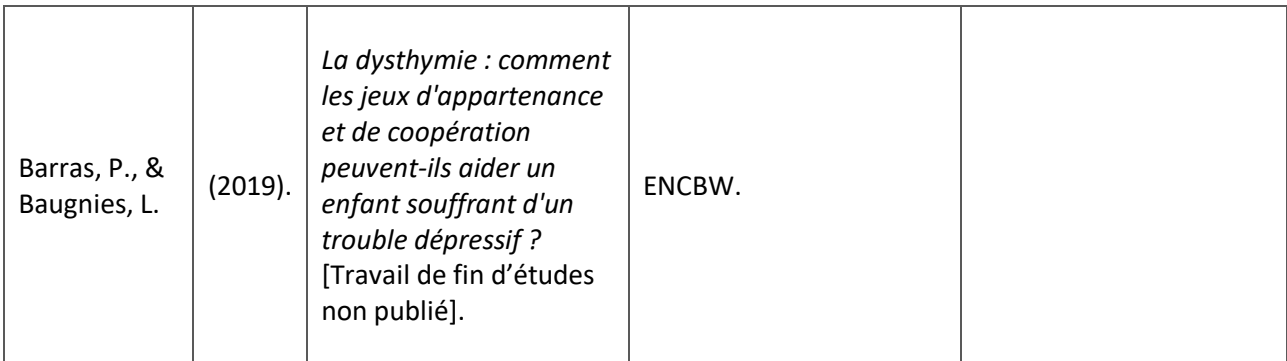

Figure 1 : *Tableau présentant les différentes zones de la référence bibliographique*.

#### <span id="page-17-0"></span>2.1.1. ZONE AUTEUR

Il sera mentionné pour chaque auteur, son nom de famille suivi d'une virgule, puis ses différentes initiales des prénoms suivies à chaque fois d'un point.

- S'il y a moins de 21 auteurs :

Faire apparaître **TOUS** les auteurs séparés par des virgules (respecter strictement l'ordre des auteurs tel qu'il apparaît sur le document cité) ; placer un "**&**" avant le dernier auteur.

Bédouret, D., Chalmeau, R., Julien, M.-P., Léna, J.-Y., Vergnolle Mainar, C., & Calvet, A. (2020). Regards vers le futur. *Cahiers Pédagogiques, 559*, 48-49.

- S'il y a 21 auteurs ou plus :

Indiquer les **19 premiers auteurs** suivis d'une virgule, puis de 3 points de suspension "**...**", puis le nom du dernier auteur (sans utiliser de "&").

[Beauvais, C.](https://www.lissa.fr/dc/#env=lissa&q=Beauvais+C.au), [Rodère, M.](https://www.lissa.fr/dc/#env=lissa&q=Rod%C3%A8re+M.au), [Pereira, B.](https://www.lissa.fr/dc/#env=lissa&q=Pereira+B.au), [Legoupil, N.](https://www.lissa.fr/dc/#env=lissa&q=Legoupil+N.au), [Piperno, M.](https://www.lissa.fr/dc/#env=lissa&q=Piperno+M.au), [Pallot-Prades, B.](https://www.lissa.fr/dc/#env=lissa&q=Pallot-Prades+B.au), [Castaing,](https://www.lissa.fr/dc/#env=lissa&q=Castaing+P.au)  [P.](https://www.lissa.fr/dc/#env=lissa&q=Castaing+P.au), [Wendling, D.](https://www.lissa.fr/dc/#env=lissa&q=Wendling+D.au), [Grange, L.](https://www.lissa.fr/dc/#env=lissa&q=Grange+L.au), [Costantino, F.](https://www.lissa.fr/dc/#env=lissa&q=Costantino+F.au), [Carton, L.](https://www.lissa.fr/dc/#env=lissa&q=Carton+L.au), [Soubrier, M.](https://www.lissa.fr/dc/#env=lissa&q=Soubrier+M.au), [Coquerelle, P.](https://www.lissa.fr/dc/#env=lissa&q=Coquerelle+P.au), [Pham,](https://www.lissa.fr/dc/#env=lissa&q=Pham+T.au)  [T.](https://www.lissa.fr/dc/#env=lissa&q=Pham+T.au), [Poivret, D.](https://www.lissa.fr/dc/#env=lissa&q=Poivret+D.au), [Cohen, J.](https://www.lissa.fr/dc/#env=lissa&q=Cohen+J.au), [Tavares, I.](https://www.lissa.fr/dc/#env=lissa&q=Tavares+I.au), [Nataf, H.](https://www.lissa.fr/dc/#env=lissa&q=Nataf+H.au), [Pouplin, S.](https://www.lissa.fr/dc/#env=lissa&q=Pouplin+S.au), … [Gossec, L.](https://www.lissa.fr/dc/#env=lissa&q=Gossec+L.au) (2020). Le savoir nécessaire aux patients atteints de polyarthrite rhumatoïde ou de spondyloarthrite : résultats d'une enquête multicentrique française auprès de professionnels de santé et de patients. *Revue du Rhumatisme, 87*(3), 194-199. <https://doi.org/10.1016/j.rhum.2020.01.007>

#### <span id="page-18-0"></span>2.1.2. ZONE DATE DE PUBLICATION

Une zone « date de publication » doit être systématiquement présente et suivre directement la zone auteur. S'il n'y a pas d'auteur, elle suit la zone titre (cf. [2.2.2.](#page-19-0)).

Lorsqu'il est demandé d'indiquer la « date précise » de la source, elle sera mentionnée sous cette forme : année, jour mois.

#### <span id="page-18-1"></span>2.1.3. ZONE TITRE

Le titre de la ressource doit être indiqué en italique. Pour un livre ou un chapitre de livre : le titre du livre sera en italique. Pour un article de revue : le titre de la revue sera en italique.

#### <span id="page-18-2"></span>2.1.4. ZONE SOURCE

Cette zone doit pouvoir répondre à la question : où puis-je trouver et récupérer ce document ? Elle contiendra donc les informations d'édition, de publication (pour un article), ainsi que le DOI ou le lien URL pour les documents en ligne.

Un DOI ou un lien URL n'est jamais suivi d'un point. 1

ţ La date de consultation d'une page web n'est plus indiquée systématiquement dans la  $7^e$ édition des règles de l'APA, excepté pour les pages mises à jour ou modifiées très régulièrement (les réseaux sociaux par exemple). Le lieu d'édition n'est également plus mentionné.

#### <span id="page-18-3"></span>2.2. INFORMATIONS MANQUANTES

#### <span id="page-18-4"></span>2.2.1 SANS DATE

Quand il n'y a aucune date de publication, de copyright ou de mise à jour, il suffit d'indiquer « (s. d.) » dans la zone.

Lipman, M., & Sharp, A. M. (s. d.). *La recherche éthique : guide d'accompagnement de Lisa*. Hachette.

#### <span id="page-19-0"></span>2.2.2. SANS AUTEUR

Quand il n'y a pas d'auteur mentionné ni de directeur de publication, c'est la zone de titre qui devient la première zone. Chaque zone est séparée par un point, selon le schéma suivant : *Titre*. (Date). Édition.

<span id="page-19-1"></span>*Nouveau Testament*. (2014). Mame.

#### 2.3. MISE EN FORME

La bibliographie finale se place en fin de travail, avant les annexes. Elle doit suivre les règles de mise en forme suivantes.

#### <span id="page-19-2"></span>2.3.1 ORDRE D'APPARITION

Les références sont classées par ordre alphabétique du nom d'auteur (ou du titre s'il n'y a pas d'auteur).

Lorsqu'un auteur est mentionné plusieurs fois, les documents s'y rapportant sont classés par ordre croissant d'années de publication.

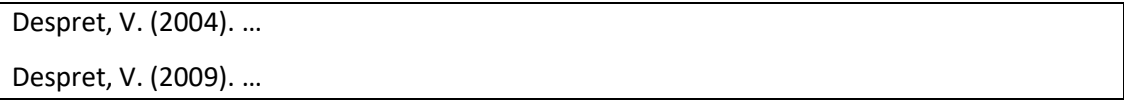

Si plusieurs références commencent par le même nom d'auteur et la même année de publication, il faut ajouter une lettre minuscule après l'année pour les différencier. Ceci vaut également pour la citation dans le texte.

```
Robin, J. (2017a). …
Robin, J. (2017b). …
```
#### <span id="page-20-0"></span>2.3.2 INTERLIGNE ET RETRAIT

Un double interligne sépare chaque référence. Un retrait de 1.25 cm est marqué à droite à partir de la seconde ligne de référence (voir *Retrait suspendu* dans votre traitement de texte). Pour exemple, voir la bibliographie finale de ce document.

### <span id="page-20-1"></span>**3. EXEMPLES PAR TYPE DE DOCUMENT**

Le référencement en bibliographie finale se construit toujours selon le même schéma : différentes zones d'information se suivent dans le même ordre. Certaines zones peuvent néanmoins comporter des spécificités selon le type de document.

#### <span id="page-20-2"></span>3.1. LIVRE

#### <span id="page-20-3"></span>3.1.1. LIVRE IMPRIMÉ

Auteur, A., & Auteur, B. (Date). *Titre du livre* (édition, volume). Éditeur.

Le numéro d'édition est indiqué uniquement s'il est mentionné dans le document. Idem pour le numéro de volume.

Lussier, F., Chevrier, E., & Gascon, L. (2017).*Neuropsychologie de l'enfant et de l'adolescent : troubles développementaux et de l'apprentissage* (3<sup>e</sup> éd.). Dunod.

#### <span id="page-20-4"></span>3.1.2. LIVRE ÉLECTRONIQUE

Auteur, A., & Auteur, B. (Date). *Titre du livre* (édition, volume) [E-book]. Éditeur. DOI ou URL

Un livre électronique se référence de la même manière qu'un livre imprimé, à deux détails près :

- il faut ajouter la mention **[E-book]** à la fin de la zone titre.
- il faut ajouter le DOI après la zone éditeur (ou l'URL s'il n'y a pas de DOI).

Lawrence, Ruth A., & Lawrence, Robert. (2011). *Breastfeeding : A Guide for the Medical Profession* [E-book]. Elsevier Masson. <https://doi.org/10.1016/C2009-0-47458-0>

Note : dans cet exemple, les prénoms sont notés exceptionnellement en entier, car les auteurs portent le même nom de famille et les mêmes initiales de prénoms. Par ailleurs, pour les références en anglais, une majuscule est pourvue aux mots significatifs et au mot qui suit les ":". Ceci est applicable pour tous les types de documents.

#### <span id="page-21-0"></span>3.2. CHAPITRE D'OUVRAGE COLLECTIF

Auteur, A., & Auteur, B. (Date). Titre du chapitre. **Dans** A. Directeur de publication & B. Directeur de publication (dirs.), *Titre du livre* (édition, volume, p. xx-yy). Éditeur.

Concernant la zone « directeur de publication » :

- On indique d'abord l'initiale du prénom, puis le nom de famille.
- On indique (dir.) s'il y a un seul directeur de publication et (dirs.) s'il y en a plusieurs.

Querleu, D. (2004). La sensorialité prénatale. Dans S. Lebovici, R. Diatkine & M. Soulé (dirs.), *Nouveau traité de psychiatrie de l'enfant et de l'adolescent* (2<sup>e</sup> éd., vol. 1, p. 247-252). Presses Universitaires de France.

#### <span id="page-22-1"></span><span id="page-22-0"></span>3.3.1. ARTICLE ISSU D'UNE REVUE IMPRIMÉE

Auteur, A., & Auteur, B. (Date). Titre de l'article. *Titre de la revue*, *numéro de la revue*, pagination.

Martin, A. (2019). L'Algérie, malade de son pétrole. *Alternatives économiques, 389*, 51.

S'il y a un numéro de volume et un numéro de fascicule, la référence sera rédigée comme suit :

Auteur, A., & Auteur, B. (Date). Titre de l'article. *Titre de la revue*, *numéro de volume*(numéro du fascicule), pagination.

**Le titre de la revue et son numéro sont indiqués en italique**, mais pas le numéro de fascicule.

Cela vaut pour tous les types d'articles (en ligne, imprimé, avec auteur, sans auteur, avec DOI, avec URL, etc.).

Balard, F. & Corvol, A. (2020). Covid et personnes âgées : liaisons dangereuses. *Gérontologie et société*, *42*(162), 9-16.

#### <span id="page-22-2"></span>3.3.2. ARTICLE ISSU D'UNE REVUE IMPRIMÉE SANS AUTEUR

Titre de l'article. (Date). *Titre de la revue*, *numéro de la revue*, pagination.

La zone « date de publication » est située après le titre de l'article.

Histoire de l'hygiène 1/10. (2007). *Soins, 712*, 55-56.

#### <span id="page-23-0"></span>3.3.3. ARTICLE ISSU D'UNE REVUE EN LIGNE AVEC DOI

Si on référence un article en ligne avec DOI, la manière de faire est la même que pour un article d'une revue imprimée. Il faut juste ajouter le DOI (numéro d'identification unique de l'article) à la fin de la référence. Attention, un DOI n'est jamais suivi d'un point final.

Auteur, A., & Auteur, B. (Date). Titre de l'article. *Titre de la revue*, *numéro de la revue*, pagination. DOI

Bastien, R., & Haelewyck, M.-C. (2017). Accompagner les personnes avec déficience intellectuelle vers la promotion de leur santé et leur autodétermination. *Laennec*, *65*(2), 34- 44.<https://doi.org/10.3917/lae.172.0034>

#### <span id="page-23-1"></span>3.3.4. ARTICLE ISSU D'UNE REVUE EN LIGNE SANS DOI

La référence d'un article en ligne sans DOI se construit comme celle d'un article avec DOI. Il suffit de remplacer le DOI par le lien URL. Tout comme le DOI, le lien URL n'est jamais suivi d'un point.

Auteur, A., & Auteur, B. (Date). Titre de l'article. *Titre de la revue, numéro de la revue*, pagination. URL

Estecahandy, P. (2020). Un chez soi d'abord : accompagner les personnes sans abri vers et dans leur logement. *La santé en action, 451*, 46-49. [https://www.santepubliquefrance.fr/docs/un-chez-soi-d-abord-accompagner-les](https://www.santepubliquefrance.fr/docs/un-chez-soi-d-abord-accompagner-les-personnes-sans-abri-vers-et-dans-leur-logement)[personnes-sans-abri-vers-et-dans-leur-logement](https://www.santepubliquefrance.fr/docs/un-chez-soi-d-abord-accompagner-les-personnes-sans-abri-vers-et-dans-leur-logement)

#### <span id="page-24-0"></span>3.3.5. ARTICLE EN LANGUE ÉTRANGÈRE

Les règles sont exactement les mêmes que pour un article en français. Il faut juste faire attention à respecter les règles typographiques de la langue concernée.

Haider, H. F., Ribeiro, S. F., Martins, C., Ribeiro, D., Trigueiros, N., Szczepek, A. J., Caria, H., Hoare, D. J., Paço, J., & Borrego L.-M. (2020). Tinnitus, Hearing Loss and Inflammatory Processes in an Older Portuguese Population. *International Journal of Audiology, 59*(5), 323- 332.

Pour les références en anglais, une majuscule est pourvue aux mots significatifs et au mot qui suit les ":".

#### <span id="page-24-1"></span>3.4. DICTIONNAIRE OU ENCYCLOPÉDIE

#### <span id="page-24-2"></span>3.4.1. DICTIONNAIRE OU ENCYCLOPÉDIE IMPRIMÉ(E)

La référence d'un terme consulté dans un dictionnaire ou une encyclopédie se construit comme celle d'un chapitre d'ouvrage collectif (cf. [3.2.](#page-21-0)).

Auteur, A., & Auteur, B. (Date). Terme consulté. Dans A. Directeur de publication & B. Directeur de publication (dir(s).), *Titre de l'encyclopédie, du dictionnaire* (éd., vol. p. xx-yy). Éditeur.

Terme consulté. (Date). Dans A. Directeur de publication & B. Directeur de publication (dir(s).), *Titre du dictionnaire ou de l'encyclopédie* (édition, volume, p. xx-yy). Éditeur.

Dumazedier, J. (1993). L'éducation permanente. Dans P. F. Baumberger (dir.), *Encyclopaedia Universalis* (Corpus 7, p. 944-950). Encyclopaedia Universalis France.

Vieillesse. (2019) Dans M. Guillemot & B. Blumel (dirs.), *Le petit Larousse de la psychologie* (2<sup>e</sup> éd., p. 639-647). Larousse.

Le directeur de publication peut correspondre à une (ou plusieurs) personne(s) ou à une organisation.

Par ailleurs, si l'auteur (ou le directeur de publication) et l'éditeur correspondent à la même entité (personne, organisme, etc.), on ne le mentionne que dans la zone « directeur de publication ».

Self-efficacy. (2019). Dans American Psychological Association, *APA Concise Dictionary of Psychology* (p. 456).

#### <span id="page-25-0"></span>3.4.2. DICTIONNAIRE OU ENCYCLOPÉDIE EN LIGNE

Dans ce cas de figure, on rajoute l'URL à la fin de la référence.

Graham, G. (2019). Behaviorism. Dans E. N. Zalta (dir.), *The Stanford Encyclopedia of* 

*Philosophy* (Summer 2019 ed.). Stanford University.

<https://plato.stanford.edu/archives/sum2019/entries/behaviorism/>

Exemple tiré du manuel de l'American Psychological Association (2020, p. 328).

S'il n'y a pas d'auteur à la notice, il faut commencer par le terme consulté.

Apprentissage à distance. (2020). Dans Office québécois de la langue française, *Grand dictionnaire terminologique.* [http://gdt.oqlf.gouv.qc.ca/ficheOqlf.aspx?Id\\_Fiche=26558280](http://gdt.oqlf.gouv.qc.ca/ficheOqlf.aspx?Id_Fiche=26558280)

Pour les dictionnaires ou encyclopédies mis à jour régulièrement, la date de publication est remplacée par la mention s. d. (= sans date).

#### Pour une page **Wikipédia** :

Coronavirus. (2020, 17 juin). Dans Wikipédia[.](https://fr.wikipedia.org/wiki/Coronavirus)

<https://fr.wikipedia.org/w/index.php?title=Coronavirus&oldid=172102015>

Dans ce cas de figure, l'URL est celle de la version archivée. Elle est à reprendre dans l'onglet "Voir l'historique", en cliquant sur la date la plus récente.

La date correspond à la date de l'URL archivée (et non la date à laquelle la page est consultée). Si l'URL archivée n'existe pas, on mentionne alors la date de consultation de l'entrée.

Remarque importante concernant Wikipédia : l'utilisation de cette encyclopédie en ligne étant controversée, il faut s'assurer auprès du professeur supervisant le travail qu'il est autorisé de l'utiliser comme source. Si c'est bien le cas, il ne faut pas oublier de citer celleci dans la bibliographie.

#### <span id="page-26-0"></span>3.5. SOURCE WEB

#### <span id="page-26-1"></span>3.5.1. SITE WEB COMPLET

Un site web complet n'est pas référencé en bibliographie finale. Dès lors, si l'on consulte le site PubMed pour trouver des articles, on ne cite pas PubMed dans la bibliographie finale, mais on cite uniquement les articles trouvés dans PubMed et utilisés pour la rédaction du travail.

#### <span id="page-26-2"></span>3.5.2. PAGE WEB

Pour pouvoir référencer un document sous forme de page web, celui-ci ne doit appartenir à aucun autre type de document en ligne (ni article en ligne, ni encyclopédie en ligne, ni livre électronique).

Auteur, A., & Auteur, B. (Date). *Titre de la page*. Titre du site. URL

Concernant la zone date de publication :

- Si la date complète est disponible, indiquer l'année, le jour le mois.
- S'il y a juste l'année, indiquer l'année.
- S'il n'y a aucune information, indiquer (s. d.) pour « sans date ».

Vaiman, D., Multigner, L., & Binart, N. (2019, 19 septembre). *Infertilité : des difficultés à concevoir d'origines multiples.* Inserm. <https://www.inserm.fr/information-en-sante/dossiers-information/infertilite>

<span id="page-27-0"></span>Un article de blog ou de forum est référencé de la même manière qu'un article de périodique en ligne sans DOI.

Auteur, A., & Auteur, B. (Date précise). Titre de l'article. *Nom du blog*. URL

Lebrun, M. (2016, janvier). Classes Inversées, étendons et "systémisons" le concept! Essai de modélisation et de systémisation du concept de Classes inversées. *Blog de M@rcel.* http://bit.ly/ML-Classes-invers%C3%A9es

#### <span id="page-27-1"></span>3.5.4. DOCUMENT PDF EN LIGNE

Les documents PDF peuvent être utilisés comme sources dans les travaux académiques. Il faut alors déterminer à quel type de document ils correspondent (livre, article, rapport, etc.) et suivre les règles s'y rapportant (Debret, 2020, p. 49).

#### <span id="page-27-2"></span>3.5.5. RÉSEAUX SOCIAUX

**Zone « auteur »** : il y a des différences en fonction du réseau social utilisé (cf. [3.5.5.1.](#page-28-0) et [3.5.5.2.](#page-29-0)).

**Zone « date de publication »** : concernant le référencement de posts, on indique dans cette zone la date de publication du post selon le format suivant : année, jour mois.

S'il s'agit de citer un profil complet de réseau social, on indique (s. d.) dans la zone de date de publication et on ajoute « Consulté le … sur lien URL » à la fin de la référence.

**Zone « titre »** : la zone de titre est constituée des 20 premiers mots du titre, émojis compris. Cette zone de titre doit aussi comprendre une brève description du média entre crochets.

Si le post comprend uniquement du texte, il faut suivre le schéma suivant :

Auteur. (Date précise). *Titre du post* [Texte]. Nom du réseau social. Lien URL vers le post

- Si le post est constitué uniquement d'une image :

Auteur. (Date précise). *Titre du post* [Image]. Nom du réseau social. Lien URL vers le post

- Si le post est composé d'un texte et d'une image :

Auteur. (Date précise). *Titre du post* [Texte et image]. Nom du réseau social. Lien URL vers le post

#### <span id="page-28-0"></span>3.5.5.1. INSTAGRAM, TWITTER

Il convient de distinguer Instagram et Twitter des autres réseaux sociaux car, pour ces premiers, les usagers utilisent un nom et un nom d'utilisateur qu'il faudra donc mentionner dans la zone auteur.

Auteur du post [@nomdutilisateur]. (Date précise). *20 premiers mots du post émojis compris* [Description du média]. Nom du réseau social. URL

Exemple de post Instagram :

Haute École Léonard de Vinci [@he\_vinci]. (2020, 18 juin). *Venez nous rejoindre le 25 juin entre 16h et 19h pour poser vos questions sur les formations et les inscriptions !* [Texte et image]. Instagram. <https://www.instagram.com/p/CBkh3ckpZKJ/>

Exemple de profil Instagram :

Haute École Léonard de Vinci [@he\_vinci]. (s. d.). *Posts* [Profil Instagram]. Instagram. Consulté le 13 juillet 2020 sur [https://www.instagram.com/he\\_vinci/?hl=fr](https://www.instagram.com/he_vinci/?hl=fr)

#### <span id="page-29-0"></span>3.5.5.2. AUTRES RÉSEAUX SOCIAUX

Il faut mentionner le nom réel de l'auteur dans la bibliographie.

Auteur. (Date précise). *Les 20 premiers mots du post, émojis compris* [Description du média]. Nom du réseau social. URL

Exemple de post Facebook :

Bib Promenade de l'Alma - HE Vinci – ECAM. (2020, 25 juin). *JUILLET/AOÛT | Bonjour à toutes et tous, nous espérons que votre session s'est déroulée au mieux !*  $\%$  *[Texte et image].* Facebook. [https://www.facebook.com/bibvinci/photos/a.1466574403580853/2573738752](https://www.facebook.com/bibvinci/photos/a.1466574403580853/2573738752864407/?type=3&theater) [864407/?type=3&theater](https://www.facebook.com/bibvinci/photos/a.1466574403580853/2573738752864407/?type=3&theater)

Exemple de page Facebook :

Bib Promenade de l'Alma - HE Vinci – ECAM. (s. d.). *Home* [Page Facebook]. Facebook. Consulté le 30 juin 2020 sur <https://www.facebook.com/bibvinci/>

#### <span id="page-29-1"></span>3.6. TFE, MÉMOIRE, THÈSE

Auteur, A. (Date). *Titre* [Description du document]. Institution.

Barras, P., & Baugnies, L. (2019). *La dysthymie : comment les jeux d'appartenance et de coopération peuvent-ils aider un enfant souffrant d'un trouble dépressif ?* [Travail de fin d'études non publié]. ENCBW, Haute École Léonard de Vinci.

Si le document est disponible en ligne, il faut alors indiquer le nom et l'adresse du dépôt institutionnel.

Auteur, A. (Date). *Titre* [Description du document, Institution]. Base de données ou dépôt institutionnel. URL

Carlier, C. (2019). *La diète cétogène a-t-elle un intérêt dans la prise en charge diététique des maladies neurodégénératives telles que la maladie d'Alzheimer, de Parkinson et la sclérose latérale amyotrophique ?* [Travail de fin d'études non publié, Institut Paul Lambin, Haute École Léonard de Vinci]. Zéphyr.

<span id="page-30-0"></span>[https://bib.vinci.be/opac\\_css/index.php?lvl=notice\\_display&id=241372](https://bib.vinci.be/opac_css/index.php?lvl=notice_display&id=241372)

#### 3.7. CONFÉRENCE, COLLOQUE

Pour référencer des actes de conférence ou de colloque de façon globale :

Directeur de publication, A., & directeur de publication, B. (dirs.). (Date précise du colloque). *Titre des actes* [Type de contribution]. Nom du colloque, Lieu.

Barrera, C. (dir.). (2013, 4-5 octobre*). La cour de récréation* [Colloque]. Colloque Abbaye-École de Sorèze, Sorèze.

Pour faire référence à une communication précise de conférence ou de colloque :

Auteur, A., & Auteur, B. (Date précise). Titre de la communication. Dans A. Directeur de publication (dir.)*, Titre des actes* [Type de contribution]. Nom de la conférence, Lieu.

Hrimech, M. (2007, 10-12 décembre). L'évaluation en formation à distance, l'évaluation de la formation à distance et TICE. Dans F. Fadel & C. Eid (dirs.), *Actes du Colloque : la didactique et les TICE (II). Méditerranée 2007* [Colloque]. Colloque international sur la didactique et les TICE, Hadath-Baabda et Zahlé, Liban.

Pour les actes en ligne, il faudra faire suivre la référence par le DOI ou l'URL.

#### <span id="page-31-0"></span>3.8. DÉCRET, LOI, CIRCULAIRE

Le contexte législatif américain étant différent du belge, les règles de l'APA sont adaptées pour ce type de document.

Titre de la législation. *Document dans lequel elle est codifiée*, date de publication, pagination.

Loi modifiant la législation relative à la consommation d'alcool et de substances illicites par les mineurs d'âge (18 mars 2012). *Moniteur belge*, 20 juin 2012, p. 47354.

#### <span id="page-31-1"></span>3.9. SYLLABUS

Auteur, A., & Auteur, B. (Date de création ou de mise à jour). *Titre* [Syllabus imprimé]. Institution.

Tordeurs, A. (s. d.). *Phonétique générale et clinique, phonologie : phonétique LOGV0120\_1\_1.2019* [Syllabus imprimé]. Institut Libre Marie Haps, Haute École Léonard de Vinci.

Si le syllabus est disponible en ligne, il faut alors indiquer l'URL de la page d'accueil de la plateforme.

Ghysselinckx, A. (2019, février). *Cours de psychométrie : texte à l'usage des étudiants en 2018- 2019, 1re baccalauréat de Psychologie* [Syllabus en ligne]. Haute École Léonard de Vinci. <https://moodle.vinci.be/>

#### <span id="page-32-1"></span><span id="page-32-0"></span>3.10.1. DOCUMENT VIDÉO

#### <span id="page-32-2"></span>3.10.1.1. FILM, DOCUMENTAIRE

Auteur, A., & Auteur, B. (Réalisateurs). (Date). *Titre du film ou du documentaire* [Film ou Documentaire]. Compagnie(s) de production.

Pour un film ou un documentaire, la date correspond à la date de sortie du film ou du documentaire. S'il y a plusieurs maisons de production, on les indiquera en les séparant par des points-virgules.

Dion, C., & Laurent, M. (Réalisateurs). (2015). *Demain* [Film]. Move Movie ; France 2 cinéma ; Mars Film ; Mely production.

#### <span id="page-32-3"></span>3.10.1.2. VIDÉO EN LIGNE

Auteur, A. (Date précise). *Titre* [Vidéo]. Nom de la plateforme. URL

Passe-moi les jumelles. (2019, 27 décembre). *L'éternel émerveillé* [Vidéo]. YouTube. <https://www.youtube.com/watch?v=lUJQRMeYFqM>

#### <span id="page-32-4"></span>3.10.1.3. WEBINAIRE

Auteur, A. (Date précise). *Titre* [Webinaire]. Nom de la plateforme. URL

Guisset, M. (2020, 15 mai). *Réaliser un escape game pédagogique : faire jouer pour mieux apprendre* [Webinaire]. EduLab. [http://www.edu-lab.be/realiser-un-escape-game](http://www.edu-lab.be/realiser-un-escape-game-pedagogique-faire-jouer-pour-mieux-apprendre-avec-manuela-guisset/)[pedagogique-faire-jouer-pour-mieux-apprendre-avec-manuela-guisset/](http://www.edu-lab.be/realiser-un-escape-game-pedagogique-faire-jouer-pour-mieux-apprendre-avec-manuela-guisset/)

#### <span id="page-33-0"></span>3.10.2. DOCUMENT AUDIO

#### <span id="page-33-1"></span>3.10.2.1. CHANSON, ALBUM

Auteur, A., & Auteur, B. (Date). *Titre* [Album]. Label.

Auteur, A., & Auteur, B. (Date). Titre [Chanson]. Dans *Titre de l'album*. Label.

Dans le cas d'une chanson ou d'un album, la date correspond à l'année de sortie. L'éditeur est le label ou la maison de disques responsable de la production et de la distribution de l'album. S'il y a plusieurs labels, on les indiquera en les séparant par des points-virgules.

Pomme. (2017). *À peu près* [Album]. Polydor records.

#### <span id="page-33-2"></span>3.10.2.2. PODCAST

Auteur, A. (Animateur). (Date précise). *Titre* [Podcast]. Compagnie de production. URL

Auteur, A. (Animateur). (Date précise). Titre de l'épisode (n°...) [Épisode de podcast]. Dans *Titre du podcast*. Compagnie de production. URL

En ce qui concerne un podcast, l'auteur pourra être l'animateur ou le producteur. On peut référencer un podcast en entier (la date correspondra au début et à la fin de la diffusion) ou un épisode de podcast.

Pudlowski, C. (Animatrice). (2018, 8 août). Les temps du deuil (n°24) [Épisode de podcast]. Dans *Entre*. Louie Media.<https://louiemedia.com/entre>

#### <span id="page-33-3"></span>3.10.2.3. ÉMISSION RADIO

Animateur, A. (Date précise). *Titre du reportage* [Émission radio]. Compagnie de production. URL

Gillet, C. (2020, 26 avril). *Filmer ses grands-parents pour réinventer les maisons de*  retraite [Émission radio]. La Première ; France inter. [https://www.rtbf.be/auvio/detail\\_foule](https://www.rtbf.be/auvio/detail_foule-continentale?id=2628423)[continentale?id=2628423](https://www.rtbf.be/auvio/detail_foule-continentale?id=2628423)

#### <span id="page-34-0"></span>3.10.3. DOCUMENT VISUEL

#### <span id="page-34-1"></span>3.10.3.1. IMAGE EN LIGNE

Pour une image trouvée sur un site Web, on devra préciser le type de support (image, photographie, graphique, schéma, infographie, etc.).

Auteur, A. (Date précise). *Titre de l'image* [Type de support]*.* Nom du site Web. URL

Archimag. (2019, 20 novembre). *Pollution numérique : les chiffres clés* [Infographie]. Archimag. [https://www.archimag.com/demat-cloud/2019/11/20/ecologie-numerique](https://www.archimag.com/demat-cloud/2019/11/20/ecologie-numerique-chiffres-infographie-conseils-dematerialisation-verte)[chiffres-infographie-conseils-dematerialisation-verte](https://www.archimag.com/demat-cloud/2019/11/20/ecologie-numerique-chiffres-infographie-conseils-dematerialisation-verte)

Si la date exacte de mise en ligne n'est pas précisée, on indiquera uniquement l'année. Si l'image n'a pas de titre, on la décrira brièvement entre crochets. Exemple : [Arc de Triomphe, Paris].

<span id="page-34-2"></span>3.10.3.2. IMAGE DANS UN LIVRE

Auteur, A. (Date). *Titre du livre.* Éditeur. URL (si livre électronique)

Lechevalier, B., Eustache, F., & Viader, F. (2008). *Traité de neuropsychologie clinique : neurosciences cognitives et cliniques de l'adulte.* De Boeck.

Le titre de l'image n'apparaît pas dans la référence bibliographique mais bien sous l'image dans le texte.

#### <span id="page-35-0"></span>3.10.3.3. ŒUVRE D'ART

Pour une œuvre d'art de musée, on indiquera le type de support (peinture, céramique, sculpture...).

Auteur, A. (Date). *Titre de l'œuvre* [Type de support]*.* Nom du musée, Lieu. URL (si existant)

Van Gogh, V. (1890). *Champ de blé aux corbeaux* [Peinture]. Van Gogh Museum, Amsterdam, Pays-Bas[. https://artsandculture.google.com/asset/wheatfield-with-crows](https://artsandculture.google.com/asset/wheatfield-with-crows-vincent-van-gogh/dwFdD5AMQfpSew)[vincent-van-gogh/dwFdD5AMQfpSew](https://artsandculture.google.com/asset/wheatfield-with-crows-vincent-van-gogh/dwFdD5AMQfpSew)

<span id="page-35-1"></span>3.10.3.4. PRÉSENTATION POWERPOINT

Pour une présentation PowerPoint, on indiquera la date à laquelle a eu lieu la présentation.

Auteur, A. (Date précise). *Titre* [Présentation PowerPoint]*.* Nom du site Web. URL

Flora, L. (2015, 25 novembre). *Les plateformes technologiques en France construites pour et*  par des patients <sup>[Présentation PowerPoint]. Slideshare.</sup> [https://fr.slideshare.net/IRSPUM/les-plateformes-technologiques-en-france-construites](https://fr.slideshare.net/IRSPUM/les-plateformes-technologiques-en-france-construites-pour-et-par-des-patients)[pour-et-par-des-patients](https://fr.slideshare.net/IRSPUM/les-plateformes-technologiques-en-france-construites-pour-et-par-des-patients)

Galer, S. (2020, février). *Agnosies visuelles : résumé, théorie* [Présentation PowerPoint]. MooVin. https://moodle.vinci.be/

#### <span id="page-36-0"></span>3.11. TESTS ET JEUX

Les références des tests (outils de mesure et d'évaluation en psychologie et logopédie) et des jeux se construisent selon le même schéma que les livres.

Auteur, A., & Auteur, B. (Date). *Titre du test ou du jeu* (éd.). Éditeur.

Wechsler, D. (2016). *WISC V : Échelle d'intelligence de Wechsler pour enfants et adolescents* (5<sup>e</sup> éd.). Pearson.

Lecat-Delorme, M. (2018). *Les renforthographes : ensemble de jeux rapides pour le renforcement des images mentales orthographiques*. Ortho Édition.

#### <span id="page-37-0"></span>**4. BIBLIOGRAPHIE**

- American Psychological Association. (2020). *Publication Manual of the American Psychological Association* (7<sup>e</sup> éd.).<https://doi.org/10.1037/0000165-000>
- Bawin, I., Paquet, G., & Wattier, S. (2010). *Normes de rédaction d'un travail scientifique : extrait du « Recueil d'outils pour le séminaire de méthodologie et d'initiation à la démarche scientifique»,* ICHEC. [https://www.formad](https://www.formad-environnement.org/redaction08_normes_Bawin_2010.pdf)[environnement.org/redaction08\\_normes\\_Bawin\\_2010.pdf](https://www.formad-environnement.org/redaction08_normes_Bawin_2010.pdf)

Bibliothèques des domaines Santé et Travail social de la HES-SO. (2020). *Présentation des citations et références bibliographiques : style APA 7<sup>e</sup> édition*. Haute École Spécialisée de Suisse occidentale. [https://www.hesge.ch/heds/sites/default/files/documents/CentreDoc/citation-ref](https://www.hesge.ch/heds/sites/default/files/documents/CentreDoc/citation-ref-bibio/apa_7ed_guidecitationsreferences.pdf)[bibio/apa\\_7ed\\_guidecitationsreferences.pdf](https://www.hesge.ch/heds/sites/default/files/documents/CentreDoc/citation-ref-bibio/apa_7ed_guidecitationsreferences.pdf)

- Bibliothèque de l'UCLouvain FUCaM Mons. (2020). *Plagiat*. UCLouvain. <https://uclouvain.be/fr/bibliotheques/bims/plagiat.html>
- Debret, J. (2020). Les normes APA françaises : guide officiel de Scribbr basé sur la septième édition (2019) des normes APA. Scribbr. [https://cdn.scribbr.com/wp](https://cdn.scribbr.com/wp-content/uploads/2020/09/Manuel-APA-de-Scribbr-7e%CC%80me-e%CC%81dition.pdf)[content/uploads/2020/09/Manuel-APA-de-Scribbr-7e%CC%80me-e%CC%81dition.pdf](https://cdn.scribbr.com/wp-content/uploads/2020/09/Manuel-APA-de-Scribbr-7e%CC%80me-e%CC%81dition.pdf)

## <span id="page-37-1"></span>**5. NOTES**

Ce présent guide est une adaptation du document : Coene, V., Laurent, V., Cochin, F., Charlet, T., & Bilodeau, M. (2020). *Guide APA Vinci : document de consensus pour les références bibliographiques selon les normes de l'APA à l'usage des enseignants et des étudiants*. Haute École Léonard de Vinci.

Nous remercions chaleureusement les personnes suivantes pour leur relecture attentive : Catherine De Vleeschouwer, Karin D'hoore, Nataly Fillion, Anne Ghysselinckx, Hélène Giarra, Pierre-Etienne Glibert, Vinciane Laurent, Virginie Maerschalck, Agustin Meneses et Cynthia Willocq.